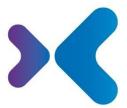

XFT. Experten für Information.

**XFT GmbH** · SAP Partner-Port Altrottstr. 31 · 69190 Walldorf

№ +49 6227 54555-0
₱ +49 6227 54555-44

hello@xft.com www.xft.com

# Factsheet XFT Material Creation

www.xft.com/en/product/xft-material-creation

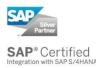

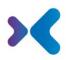

# **About XFT Material Creation**

## **Create High-Quality Material Data**

The central material master data in your SAP system is the basis for all logistical processes, including warehousing, procurement, and manufacturing. While this is particularly convenient, there is one issue. Before you create a new material master data entry, you should check if it already exists for the corresponding component. Otherwise, redundant entries can easily occur, which may result in double records for a single component. This isn't just confusing, it can also be very expensive. An example of this would be if your procurement department orders the same part several times without knowing or unnecessarily creates unnecessary extra work for your warehouse. XFT Material Creation enables you to immediately check if material data is necessary as you create it. All data can be comprehensively prepared, checked, and approved. Only once this is done is the real master data automatically generated. In this way, you improve data quality, work faster, and avoid costly duplicates in logistics.

# **Overview of Features**

### Entering a Material Creation Request

- When creating a material creation request, first specify whether a material is to be prepared on the basis of a template material or by entering all the data. If a template material is used, general material data and the material classification are first copied and can then be adapted.
- The user entering the data and the requester of the new material are entered in the system (so that they receive active notification when the material has been created, for example).
- The material short texts can be maintained in all n languages.
- Documents can easily be assigned to the request (for example, drag and drop from the file system). The documents can later be converted automatically into a document info record which is linked to the new material master, or they can simply remain as attachments to the request.
- It is also possible to add a reference to an existing document info record to the request, which is linked to the new material master when the request is later generated.
- The further steps can be carried out on a collaborative basis, if necessary, with each step sent actively to an agent or team via a workflow.
- In the next step, the general master data (part of basic data 1) is reviewed and revised.
- The class assignments and material master characteristics are then revised.
- The assignments of the material master to plants are maintained. This later provides plant views for the material master.
- This is followed by a check for duplicates or identical material masters in the system. To assist the search, you can enable the full-text search (with fuzzy search).

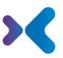

- A check can now be added before the material is created. The check can be carried out according to the principle of dual control or involving different departments.
- Following the release, the system automatically generates the material master with the linked class characteristics and document info records.
- Workflows for the plants and business departments (production, purchasing, sales) are then created to add further views to the material master.

## Integration of the Solution and Other Functions

- In addition to the request, a search for requests is also available to track and view the processing status of requests.
- The request is structured as a process record, which provides a clear view of all steps and results.
- Convenient document management functions are available which make the system easier to use.
- The release takes place with an XFT Compliance Cycle. Thus, you have a better overview of the task and decisions, you can display directly assigned documents upon receipt of the request or view the result of individual process steps. The requester can subscribe to the release (or be added automatically as a subscriber) to be informed directly about the result of the check or the creation of the new material master.
- The material creation process can be included as a subprocess in change management, for example, for the controlled creation of purchased parts which are required for the change.
- The request can run in an SAP system and the assigned material data can be created in a remote system. XFT connectors from the XFT Connector Framework are used for this. You can also connect several master data systems to one central request system.
- The automatic creation of the new master record with the associated objects takes place in the XFT Queue Manager and can be monitored from an administrative perspective conveniently in the monitor.

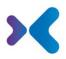

Would you like to learn more about our products or see what XFT Material Creation can do for your business? Contact us today for a live demo!

중 +49 6227 54 555-0
☑ sales@xft.com

#### © Copyright XFT GmbH, Walldorf, 2002-2022. All rights reserved.

No parts of this publication may be reproduced or transmitted without the express permission of XFT GmbH, regardless of the intended purpose. Information contained in this publication may be subject to change without prior notice.

The concepts, graphic designs, and texts contained in this presentation are the intellectual property of XFT GmbH or the companies involved and are protected by copyright as well as the right of use. All rights are reserved by XFT GmbH as well as the companies involved.

#### Legal disclaimer.

It is impossible to guarantee that a publication is entirely free of errors. XFT therefore reserves the right to change the publication and the information it contains without prior notice. XFT accepts no liability for the correctness, completeness, or current relevance of the information provided.

#### Registered trademarks.

SAP, ABAP, SAPPHIRE, SAP ArchiveLink, SAP NetWeaver, SAP Business Suite, SAP ERP, SAP ERP Corporate Services, SAP Fiori, SAP HANA, SAP S/4HANA, SAP SuccessFactors, SAP Solution Manager, SAP NetWeaver Portal are registered trademarks of SAP SE & Co. KG in Germany and various other countries.

Microsoft, Windows, Outlook, Excel, Word, PowerPoint, and SQL Server are registered trademarks of Microsoft Corporation.

Adobe, the Adobe logo, Acrobat, PostScript, and Reader are trademarks or registered trademarks of Adobe Systems Inc. in the USA and/or other countries.

XFT Task Manager, XFT Compliance Cycle, XFT Queue Manager, XFT Document Composer, XFT Document Connector, XFT Personnel File, XFT Personnel Manager, XFT Zeugnismanager, XFT Contract Manager, XFT Purchase Manager, XFT Confirmation Manager, XFT Invoice Manager, XFT Billing Manager, XFT Sales Manager, XFT Project File, XFT PPAP File, XFT Change Manager, XFT Machine File, XFT Sales Document Cycle, XFT Material Creation are trademarks and product names of XFT GmbH in Germany and/or in other countries.

Unless indicated otherwise, all trademarks used in this publication are protected. This also applies to the company logo and other product names.